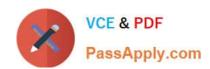

# 117-102<sup>Q&As</sup>

Lpi Level 1 Exam 102

## Pass home 117-102 Exam with 100% Guarantee

Free Download Real Questions & Answers PDF and VCE file from:

https://www.passapply.com/117-102.html

100% Passing Guarantee 100% Money Back Assurance

Following Questions and Answers are all new published by home Official Exam Center

- Instant Download After Purchase
- 100% Money Back Guarantee
- 365 Days Free Update
- 800,000+ Satisfied Customers

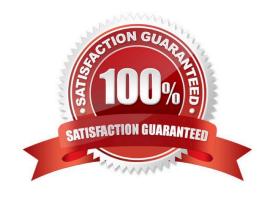

#### https://www.passapply.com/117-102.html 2021 Latest passapply 117-102 PDF and VCE dumps Download

#### **QUESTION 1**

| QUESTION I                                                                                                    |
|----------------------------------------------------------------------------------------------------|
| When using pppd which authentication protocol is the most secure?                                                                                                    |
| A. clear text                                                                                                    |
| B. PAP                                                                                                    |
| C. CHAP                                                                                                    |
| D. LAP                                                                                                    |
| Correct Answer: C                                                                                                    |
| PAP sends all information as clear text. CHAP sends all information as encrypted text.                                                                                                    |
|                                                                                                    |
| QUESTION 2                                                                                                    |
| According to the PPP HOWTO which piece of software could help you test a modem?                                                                                                    |
| A. chat                                                                                                    |
| B. dhcpd                                                                                                    |
| C. minicom                                                                                                    |
| D. Hylafax                                                                                                    |
| E. netconfig                                                                                                    |
| Correct Answer: C                                                                                                    |
| OUESTION 2                                                                                                    |
| QUESTION 3                                                                                                    |
| You are a junior administrator of a high-traffic production web server. Which of the following commands would you run to restart the Apache web service without aborting existing connections? |
| A. apachectl reload                                                                                                    |
| B. apachectl restart                                                                                                    |
| C. apachectl -k stop; apachectl start                                                                                                    |
| D. apachectl graceful                                                                                                    |
| E. /etc/init.d/httpd reload                                                                                                    |
| Correct Answer: D                                                                                                    |

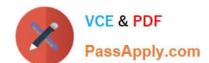

## https://www.passapply.com/117-102.html

2021 Latest passapply 117-102 PDF and VCE dumps Download

#### **QUESTION 4**

You started configuring pppd and you used the command man to get help. Now you would like to get more information about pppd related programs. Which command would you use? Please enter only the command without path, arguments or options.

Correct Answer: apropos

#### **QUESTION 5**

You wish to remove a module from the kernel called fat.

Type in the simplest command to do this. Assume this module has no dependancies.

Correct Answer: rmmod fat

rmmod command removes the module from the kernel. If there are other dependencies modules then rmmod command can\\'t remove the module. To remove the fat module from the kernel. rmmod fat

117-102 PDF Dumps

117-102 Study Guide

117-102 Exam Questions

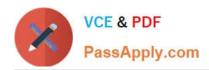

To Read the Whole Q&As, please purchase the Complete Version from Our website.

## Try our product!

100% Guaranteed Success

100% Money Back Guarantee

365 Days Free Update

**Instant Download After Purchase** 

24x7 Customer Support

Average 99.9% Success Rate

More than 800,000 Satisfied Customers Worldwide

Multi-Platform capabilities - Windows, Mac, Android, iPhone, iPod, iPad, Kindle

We provide exam PDF and VCE of Cisco, Microsoft, IBM, CompTIA, Oracle and other IT Certifications. You can view Vendor list of All Certification Exams offered:

https://www.passapply.com/allproducts

## **Need Help**

Please provide as much detail as possible so we can best assist you. To update a previously submitted ticket:

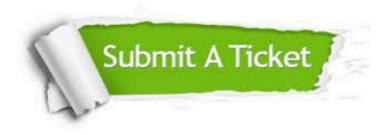

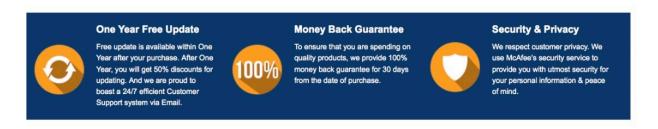

Any charges made through this site will appear as Global Simulators Limited.

All trademarks are the property of their respective owners.

Copyright © passapply, All Rights Reserved.